## Facultad de Informática - Universidad Complutense 1º curso de los Grados

## **Fundamentos de la programación – Grupo D**

Curso 2014–2015

## Control de abril - Tipo A

Tiempo disponible: 1 hora y 30 minutos

En una fábrica de cerámica tienen un catálogo con los diseños de los azulejos disponibles. Los azulejos tienen un código para identificarlos. Son rectangulares y su dibujo se describe mediante una matriz de números enteros que representan el color predominante del azulejo en cada centímetro cuadrado. Por ejemplo:

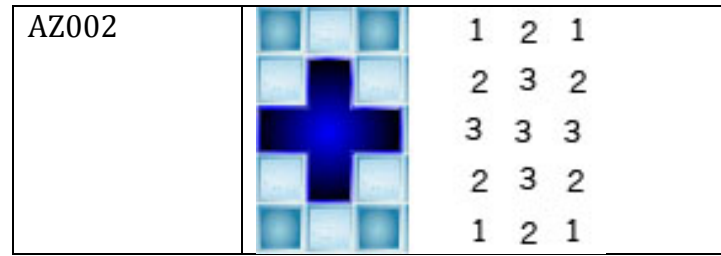

Construye un programa en C++ que cree, a partir de un fichero de entrada, una lista ordenada de menor a mayor con el catálogo de los azulejos, pida al usuario el código del azulejo que desea, lo busque en la lista ordenada y compruebe si el diseño del azulejo tiene una simetría vertical. El programa nos dirá si el código del azulejo existe en el catálogo y en caso afirmativo si el diseño tiene simetría vertical (la primera línea coincide con la última, la segunda con la penúltima etc).

El formato del fichero de entrada es el siguiente:

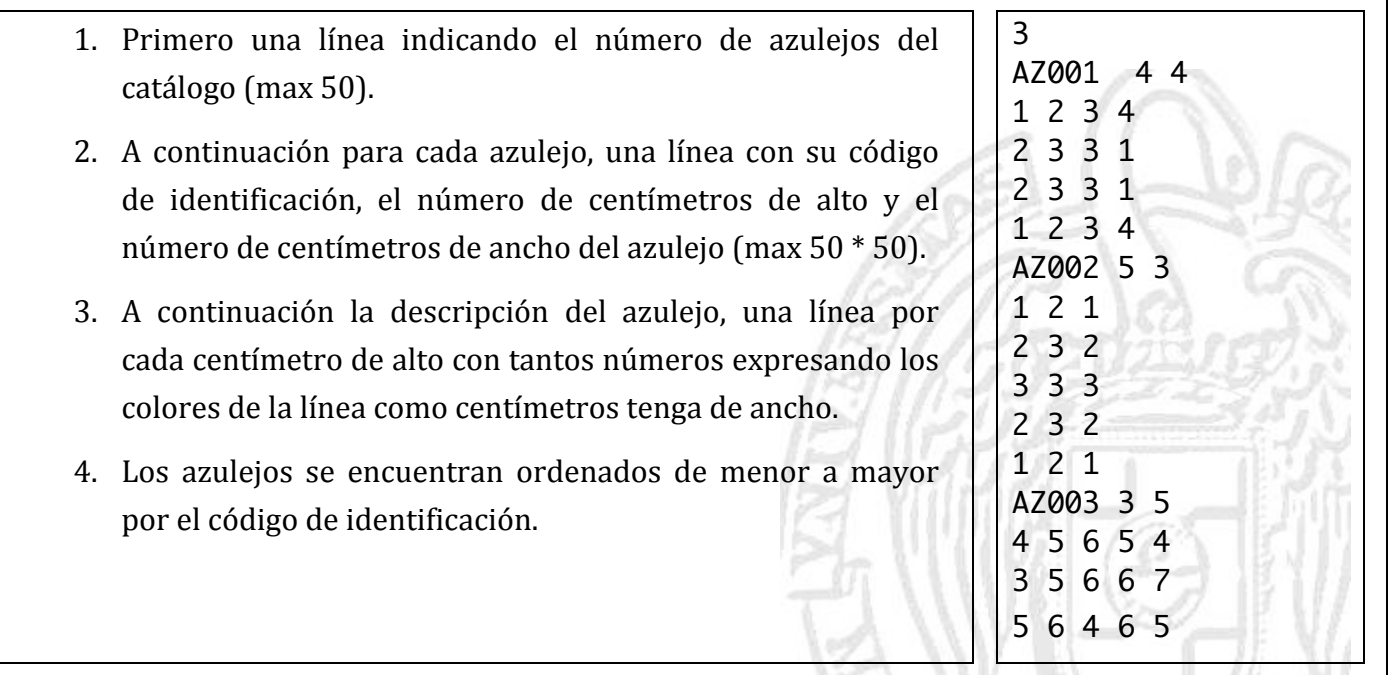

Deben realizarse como mínimo tres funciones:

- 1. Función que lee el fichero de entrada y devuelve una lista con el catálogo de los azulejos, ordenada de menor a mayor por el código de azulejo. La información correspondiente a cada azulejo será: su código (cadena de caracteres sin blancos), su tamaño: alto y ancho(int) y su descripción (la matriz de los números enteros que representan los colores).
- 2. Función para buscar un código de azulejo. La función debe implementar una búsqueda ternaria. En esta búsqueda se divide el vector en tres partes. Las componentes que se utilizan para dividir el vector están en las posiciones:

 $m1 = iz+(dr-iz+1)/3$ ;  $m2 = dr - (dr - iz + 1)/3;$ 

siendo iz y dr los extremos del vector. En cada paso del algoritmo se elige la parte del vector en que se debe seguir buscando dependiendo de si el valor buscado es menor que el valor en la posición m1, si se encuentra entre los valores de la posición m1 y m2 o si es mayor que el valor de la posición m2.

3. Función que compruebe si la matriz que describe el azulejo tiene una simetría vertical.

Ejemplo de ejecución:

```
Escriba	el	código	de	azulejo	a	buscar
AZ002
```
Se mostrará en la pantalla de salida:

El azulejo existe y tiene simetría vertical

## **Entrega del examen**:

1- Añade al inicio de tu archivo .cpp un comentario con tus datos: /\* Apellidos: Nombre: DNI: Puesto: Tipo de examen: \*/ 2- Abre Conexión a Campus Virtual mediante el icono Campus Virtual del escritorio y seleccionando después "Campus virtual".

3- Sube el archivo .cpp a la tarea "Entrega Control Abril".

4- Pasa por el ordenador del profesor y firma.

En la corrección del examen se valorará el uso correcto de las estructuras de programación estudiadas, y la claridad del código.